# **ЕВРИСТИЧНІ ПРИЙОМИ У ВИКЛАДАННІ ТЕМИ «ТЕОРІЯ ПОЛЯ»**

Національний технічний університет «Харківський політехнічний інститут»

### *Анотація*

*Розглянуто приклади задач з теорії векторних полів, які дозволяють залучати евристичні прийоми викладання вказаної теми студентам інженерних спеціальностей.* 

**Ключові слова:** векторне поле, векторна лінія, ротор, циркуляція.

#### *Abstract*

*The applications of problems from the theory of vector fields are examined, which allow obtaining heuristic techniques in the knowledge given to those students of engineering specialties.* **Keywords**: vector field, vector line, rotor, circulation.

#### **Вступ**

При масовому переході на on-line режим ведення навчального процесу викладачі вищої математики стикаються з наполегливими спробами студентів замінити особисте виконання завдань на їх виконання за допомогою комп'ютерних застосунків. Чим складнішою є тема, що вивчається, тим менш свідомим є використання таких застосунків. Вивчення курсу вищої математики для студентів електротехнічних спеціальностей завершується розділом «Векторний аналіз і теорія поля» [1]. Без належної візуальної підтримки викладання цієї теми більшість характеристик векторних полів для студентів залишаються абстрактними поняттями.

## **Результати дослідження**

У складі математичного процесора Maple наявна велика кількість тематичних пакетів з різних тем вищої математики з позначкою Student. Команди, що дозволяють виконувати візуалізацію векторних полів та їх характеристик, містяться в підпакеті Student[VectorCalculus] [2].

За допомогою команди FlowLine можна здійснювати як статичну побудову векторних ліній векторних полів, так і анімацію руху вздовж векторної лінії. Той саме результат можна отримати, скориставшись Maplet-застосунком VectorCalculus – Vector Field (рис. 1).

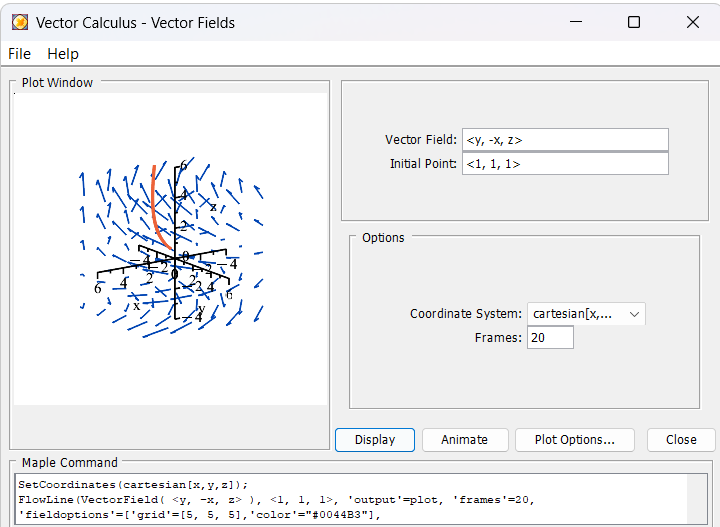

Рис. 1. Інтерфейс роботи Maplet-застосунку VectorCalculus – Vector Field

Застосунок викликається з верхнього меню Tools→Tutors→VectorCalculus→Vector Field. Після кількох вдалих спроб візуалізації векторних ліній, рівняння яких знайдені в «ручному» виконанні, незмінно викликає інтерес «відмова» застосунку будувати векторну лінію з початком в точці, яка є особливою точкою поля, про що студентам перед початком виконання завдання не повідомляється. При зміні координат початкової точки побудова векторної лінії здійснюється. Студентам пропонується пояснити причини, через які векторна лінія не може бути побудована у вказаній у завданні точці.

**Приклад 1.** Знайти рівняння векторної лінії векторного поля:

$$
\vec{F} = \frac{1}{2}x \cdot \vec{i} + y \cdot \vec{j}
$$

з початком у точці: а)  $(0) = \frac{1}{2},$  $(0) = \frac{1}{4},$ *x y*  $x(0) =$ ∤  $y(0) =$  $f(x(0)) = 0,$  $(0) = 0.$ *x y*  $x(0) =$ ∤  $y(0) =$ 

У разі неможливості визначення векторної лінії пояснити причину цієї ситуації.

|  |  | 1111111<br>ヘヘヘヘヘハイ<br>ヘ ヘ ヘ ヘ ヘ ヘ ヘ ハ<br>ベベベベベベル |  | $\frac{1}{2}$ $\frac{1}{2}$ $\frac{0.5}{1}$ 1<br><b>KKKKKKKKILI</b><br>ベベベベベベババ トレトテアタンファンス<br>because the control of the con-<br>the second control of the |                          |  | フカランシン<br>. |  | $\mathcal{U}$ / / / / / |  |  | ヘベベベベバル<br><b>NNNNNNNN</b><br>ベベベベベル いいけいアプランファンス              |  | $\left[1,1\right]$<br>१, ७३१<br><b>Service State Advised Association</b> | $1 \quad 1 \quad 1 \quad 1$<br>$1 - 1$ |  |  |  |  | 111<br>11111111 |
|--|--|--------------------------------------------------|--|----------------------------------------------------------------------------------------------------|--------------------------|--|-------------|--|-------------------------|--|--|----------------------------------------------------------------|--|--------------------------------------------------------------------------|----------------------------------------|--|--|--|--|-----------------|
|  |  |                                                  |  |                                                                                                    |                          |  |             |  |                         |  |  |                                                                |  |                                                                          |                                        |  |  |  |  |                 |
|  |  |                                                  |  | $T = -5$ = 0.5 $-1$ 0 $-1$ $-3$ 0 $-1$                                                                                                    |                          |  |             |  |                         |  |  |                                                                |  |                                                                          |                                        |  |  |  |  |                 |
|  |  |                                                  |  | ママママママ ママリ ( ) いいい ng n n n n n                                                                                                    |                          |  |             |  |                         |  |  | ママンシンシン バリー ( ) いいい ng n n n n n                               |  |                                                                          |                                        |  |  |  |  |                 |
|  |  |                                                  |  | ンンンシンファット けいいいいいいいい                                                                                                    |                          |  |             |  |                         |  |  | ンンンンノノノノコ けいいいいいいいい                                            |  |                                                                          |                                        |  |  |  |  |                 |
|  |  |                                                  |  | 1111111111                                                                                                    | 11 1 1 1 1 1 1 1 1 1 1 1 |  |             |  |                         |  |  | 1 1 1 1 1 1 1 1 1 1                                            |  |                                                                          | <b>CONTRACTOR</b>                      |  |  |  |  |                 |
|  |  |                                                  |  | 77777771111                                                                                                    |                          |  |             |  |                         |  |  | ////////////                                                   |  |                                                                          |                                        |  |  |  |  |                 |
|  |  |                                                  |  | 77777711 <sup>0</sup>                                                                                                    |                          |  |             |  |                         |  |  | $Z$ $Z$ $Z$ $Z$ $Z$ $Z$ $Z$ $Z$ $T$ $T$ $T$ $T$ <sup>0.5</sup> |  |                                                                          |                                        |  |  |  |  |                 |
|  |  |                                                  |  |                                                                                                    |                          |  |             |  |                         |  |  |                                                                |  |                                                                          |                                        |  |  |  |  |                 |
|  |  |                                                  |  |                                                                                                    |                          |  |             |  |                         |  |  |                                                                |  |                                                                          |                                        |  |  |  |  |                 |
|  |  |                                                  |  |                                                                                                    |                          |  |             |  |                         |  |  |                                                                |  |                                                                          |                                        |  |  |  |  |                 |

Рис. 2. Візуалізація векторного поля та шуканих векторних ліній з прикладу 1 для точок з умов а) і б)

Очевидно, що точка з координатами (0; 0) є особливою точкою заданого векторного поля, через неї проходить нескінченна множина векторних ліній.

#### **Висновки**

Запропоновані приклади задач з теорії поля, які демонструють студентам, що використання комп'ютерних застосунків може бути повноцінним тільки в разі свідомого використання. Інтерпретація отриманих результатів є обов'язковим етапом розв'язання задачі як у «ручному», так і в комп'ютерному виконанні.

# СПИСОК ВИКОРИСТАНОЇ ЛІТЕРАТУРИ

- 1. Потаніна Т.В. Вища математика: «Векторний аналіз і теорія поля»: навч. посібник Харків: НТУ «ХПІ», 2019. — 151 с.
- 2. Overview of the VectorCalculus Package. URL: https://www.maplesoft.com/support/help/maple/view.aspx?path=VectorCalculus

*Немченко Тетяна Адальбертівна* — асистент кафедри вищої математики, Національний технічний університет «Харківський політехнічний інститут», м. Харків.

*Nemchenko Tetiana A.* — assistant of Department of Higher Mathematics, National Technical University *"*Kharkiv Polytechnic Institute*"*, Kharkiv.